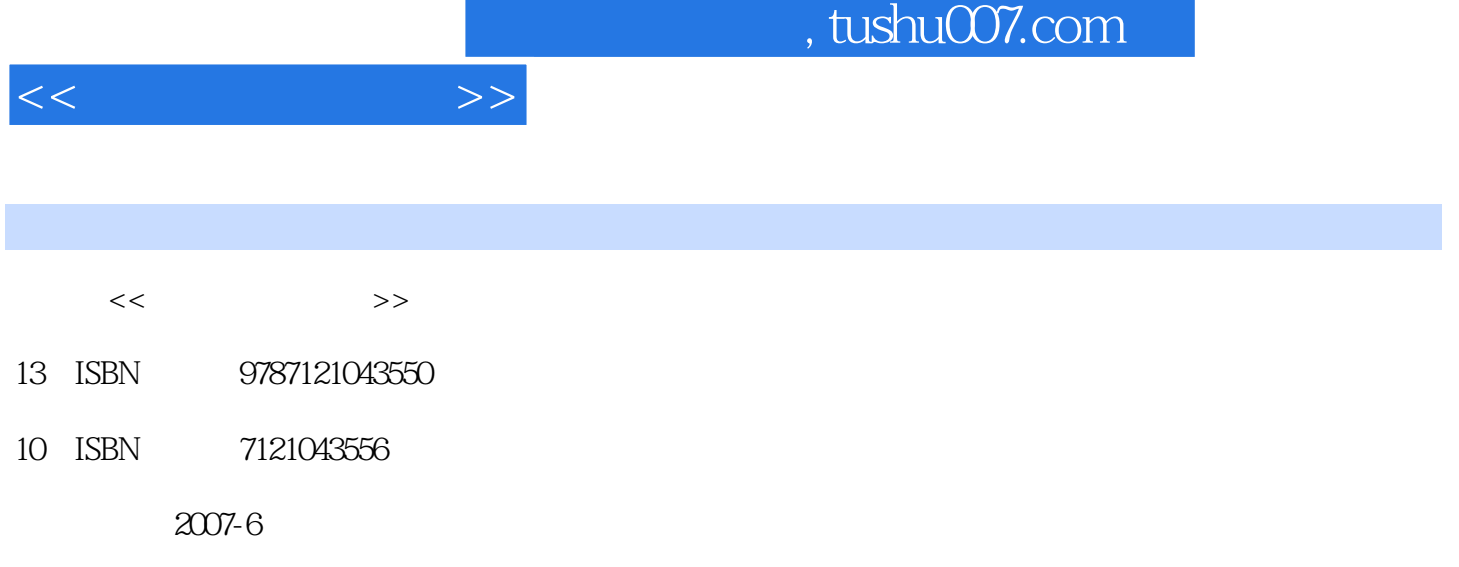

页数:312

PDF

更多资源请访问:http://www.tushu007.com

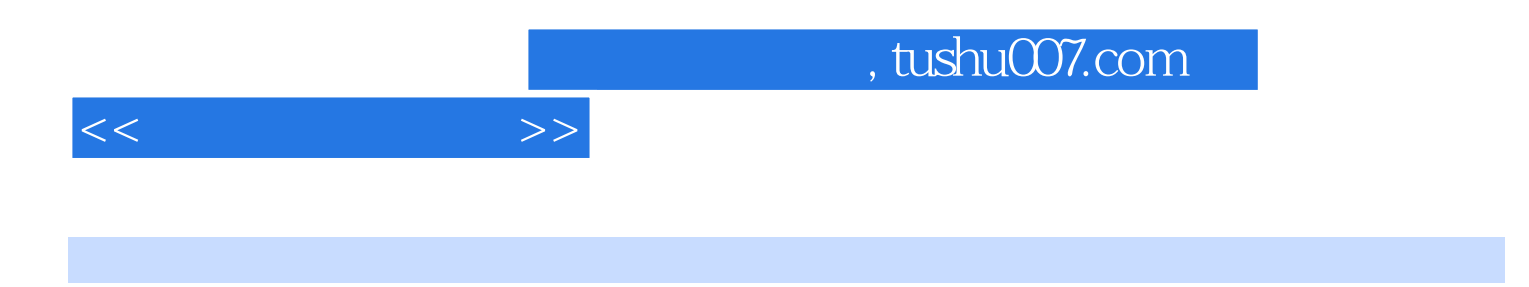

Internet

全书共9章,内容包括计算机基础知识、 Windows XP操作系统、使用字处理软件Word 2003、使用电子 PowerPoint 2003

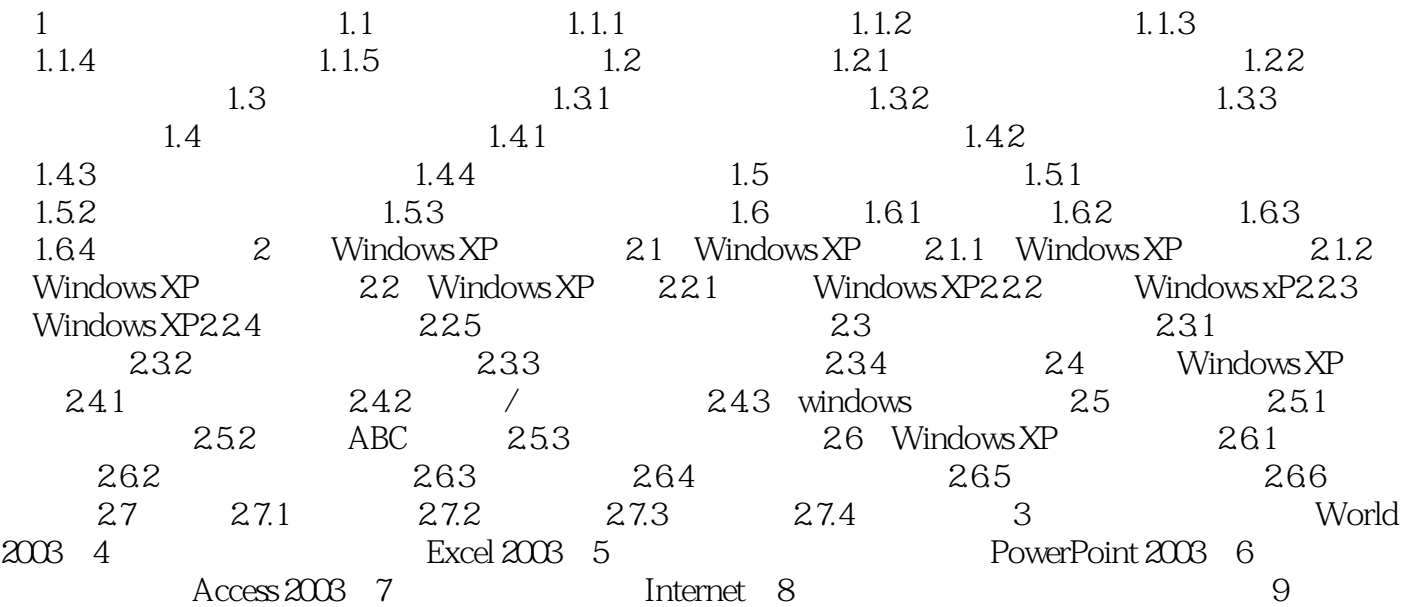

 $<<$  the set of  $>>$ 

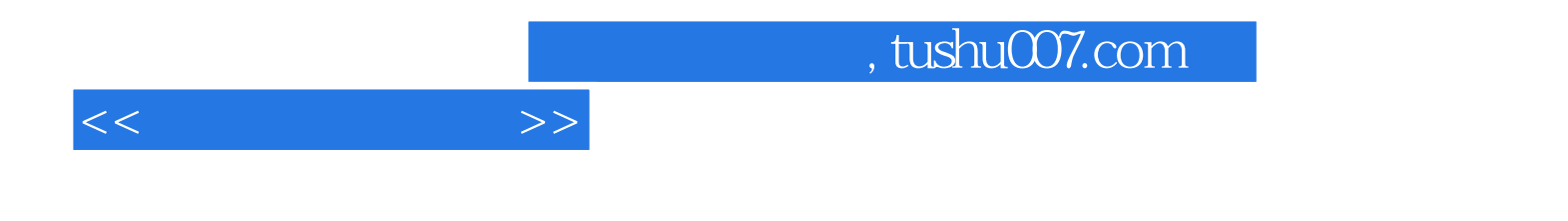

本站所提供下载的PDF图书仅提供预览和简介,请支持正版图书。

更多资源请访问:http://www.tushu007.com